## **horizon-profiles - Bug #4923**

## **Changement d'utilisateur impossible**

29/08/2016 08:36 - Philippe Cadaugade

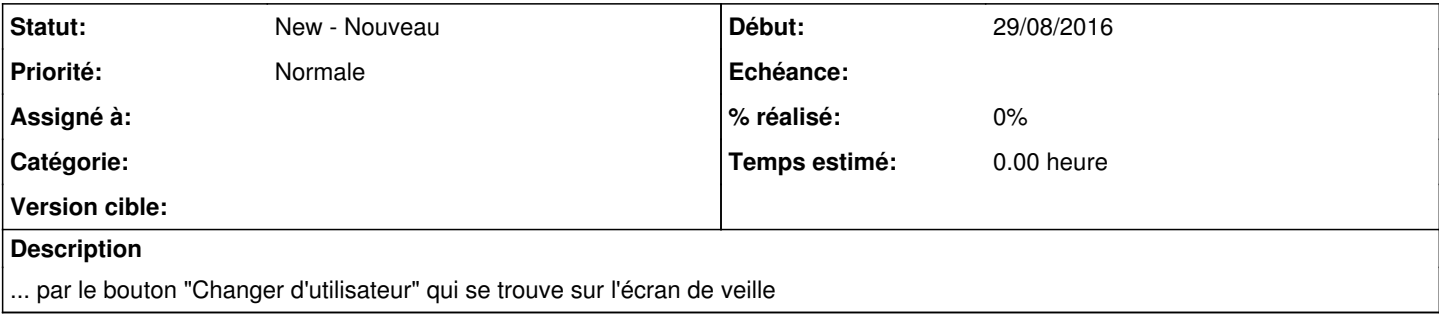